## $,$  tushu007.com

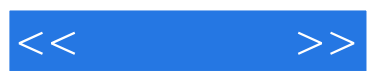

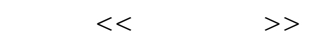

- 13 ISBN 9787505110984
- 10 ISBN 7505110985

出版时间:2005-3

页数:260

PDF

更多资源请访问:http://www.tushu007.com

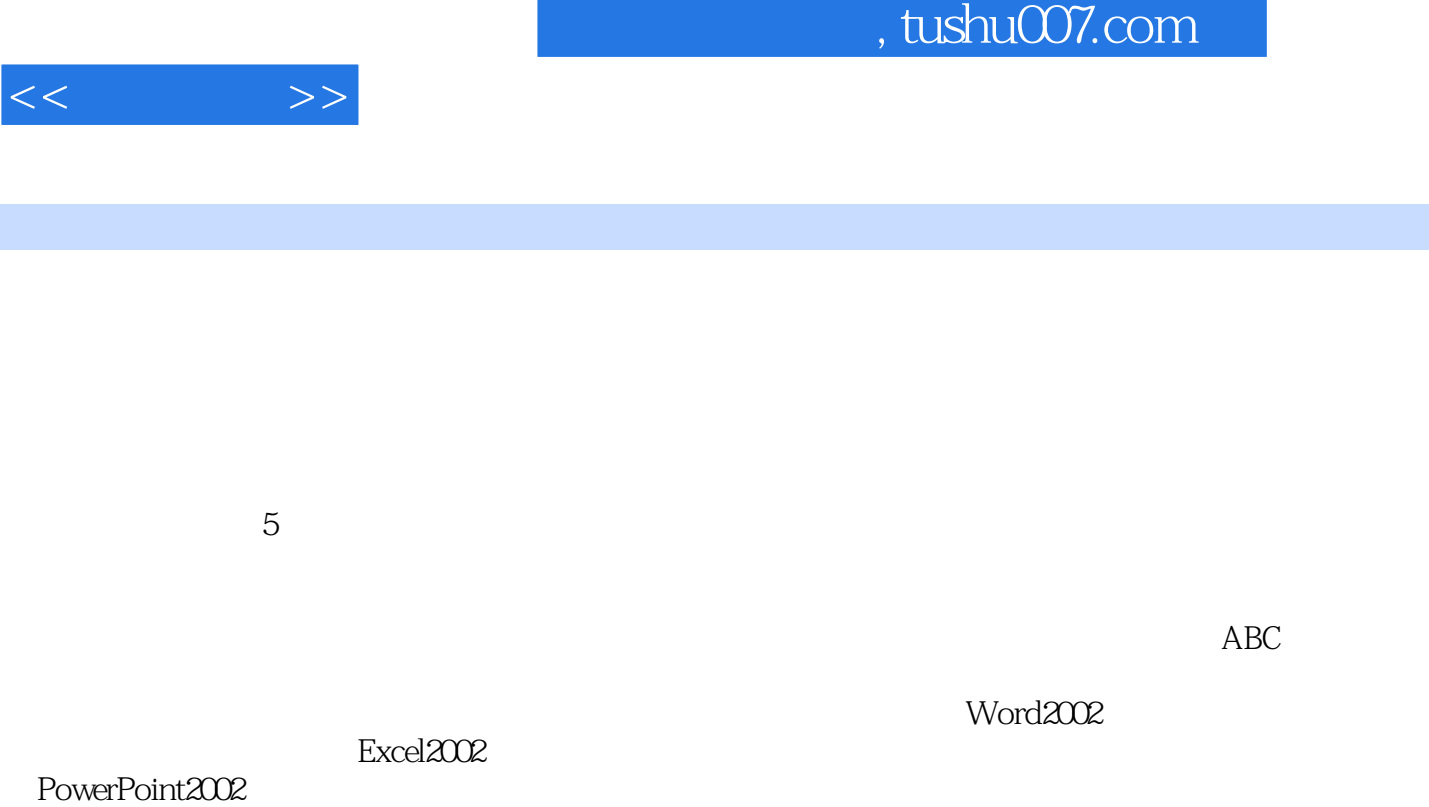

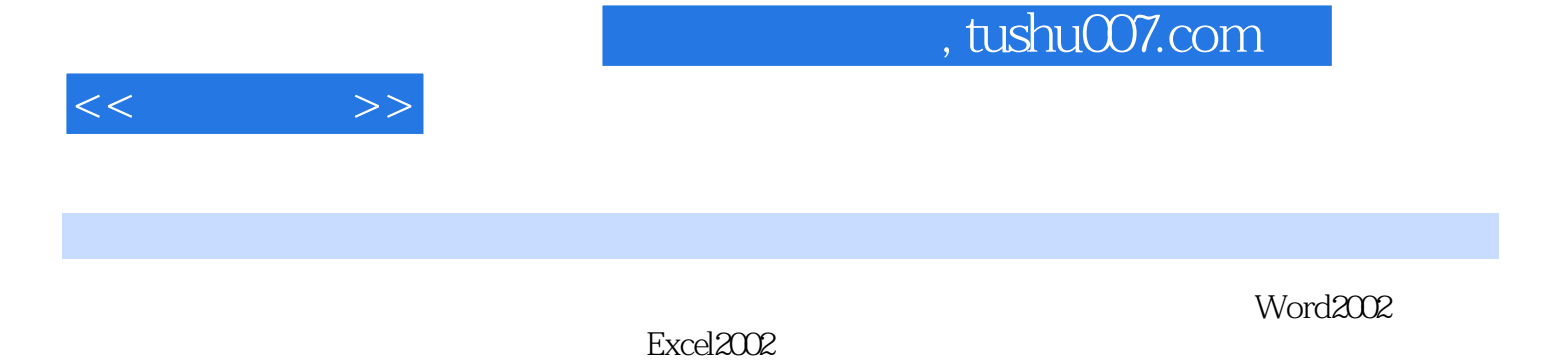

PowerPoint2002

*Page 3*

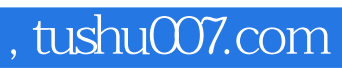

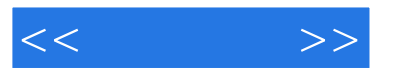

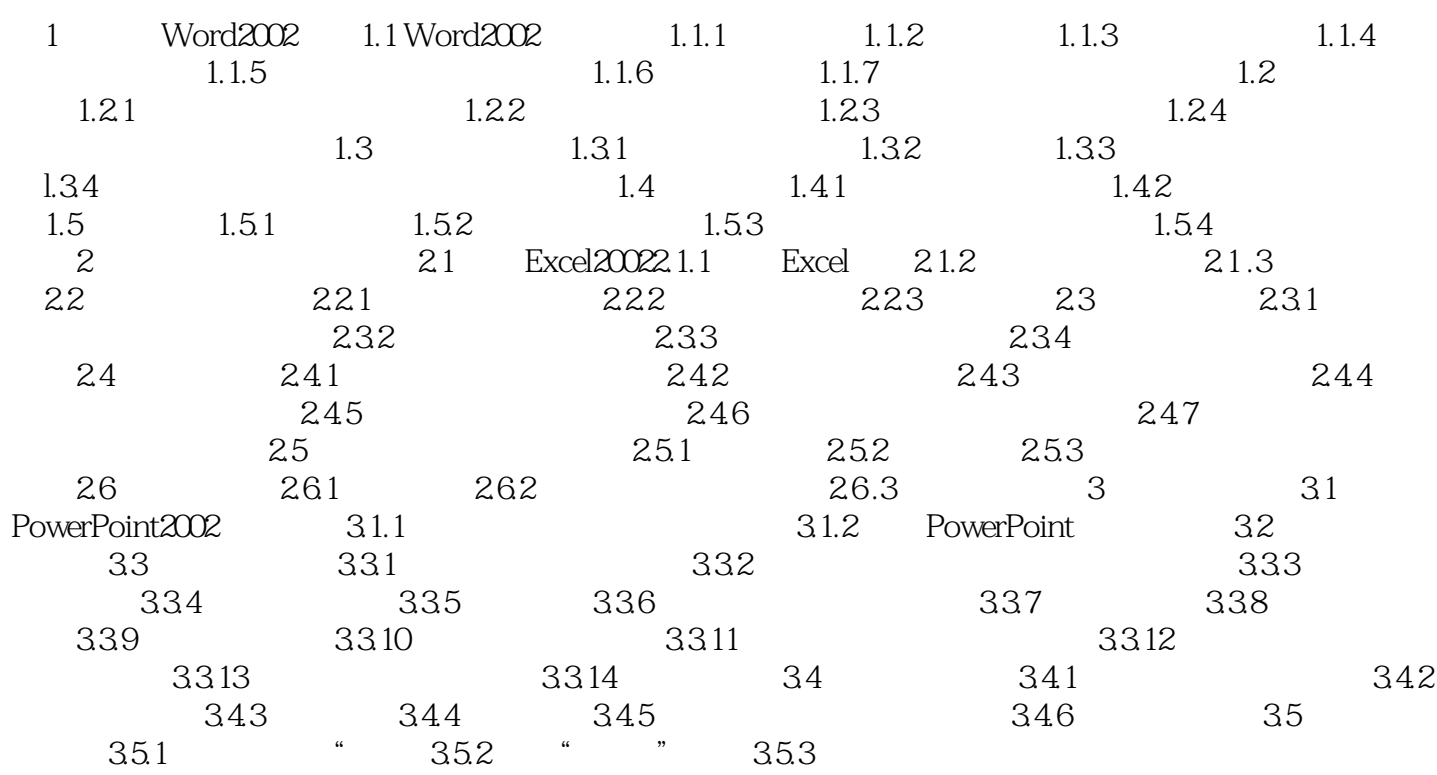

## $,$  tushu007.com

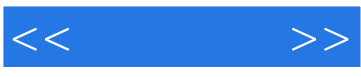

## PowerPoint

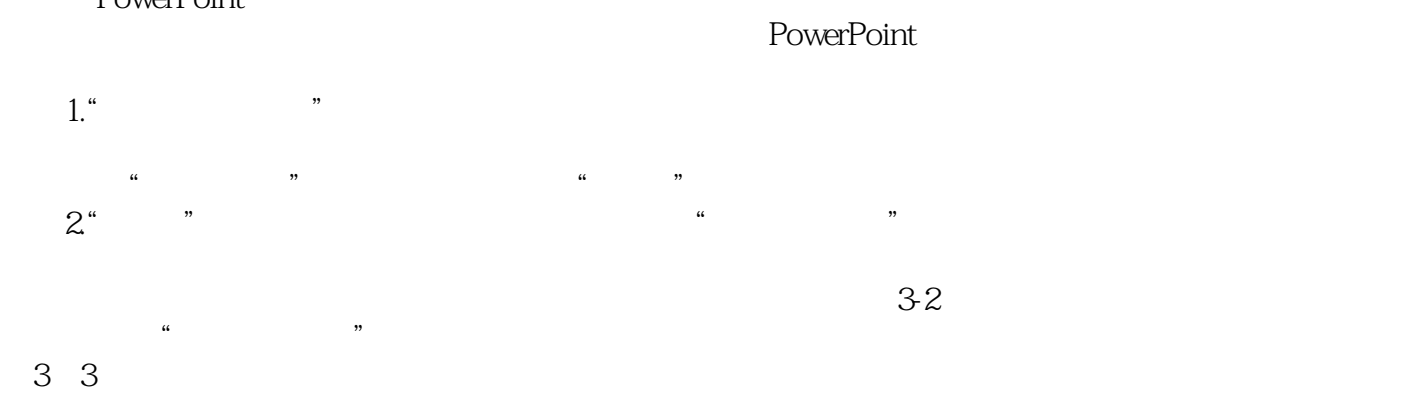

 $34$ 

……

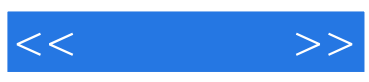

本站所提供下载的PDF图书仅提供预览和简介,请支持正版图书。

更多资源请访问:http://www.tushu007.com